**Alt-Tab Thingy Crack Free**

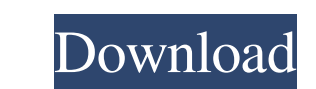

### **Alt-Tab Thingy Crack With License Code Free Download**

Alt-Tab Thingy Crack Mac is a small application that can replace the standard "Alt + Tab" command on your computer, aiming to offer you more control. Once you install the program, it will store itself in the system tray. S follows selection" and cursor snapping to task, as well as disable the need to keep the "Alt" button pressed. But you can also enable dragging (by pressing Ctrl + Left double-click) - to keep within the boundaries of the s opacity level, list width and preview width, set Alt-Tab Thingy Cracked Version to close or minimize inactive Explorer windows after a specific time interval, use drop shadow on caption text (and optionally specify the sha welcomed features when it comes to navigating seamlessly within your operating system, and we haven't experienced any kind of difficulties during our tests. However, Alt-Tab Thingy does not include a help file, so first-ti yourself.Corinth Canal (Ottawa) The Corinth Canal is an artificial waterway, located in Ottawa, Ontario, Canada, with a length of and a width of. It connects the Ottawa River, the Rideau River, and the Cataraqui River and 1914 and completed in 1915 to transport Canadian forces and war materiel from North America across the St. Lawrence River to the Front during the First World War. It was initially built to replace the Kingston and Pembroke number of expansions and modifications. In 1935 a expansion, known as the King's Wharf extension, was completed. In 1961 the

Alt-Tab Thingy Full Crack - A small utility that offers a wide range of keyboard shortcuts for working with the Windows taskbar. Alt-Tab Thingy - A small utility that offers a wide range of keyboard shortcuts for working w that offers a wide range of keyboard shortcuts for working with the Windows taskbar. In case you are used to the standard Windows button+Tab combination, the program offers a lot of different options to customize your expe toggle each of the above functions, as well as adjust the operating system's font and window and taskbar settings. There is also a settings window that provides the same kind of features, but from a different perspective. window. Aside from that, Alt Tab Thingy offers a number of helpful features for getting around the Windows system and file navigation. First of all, it supports customizing the Windows taskbar, making it easy to set up a l the taskbar or use the drag method to drag the window off to the side and resize it. Furthermore, you can resize the window to your liking by double-clicking on the taskbar area, then just drag to resize. You can even spec Left-click on any window to select that window, just like how you can select a window with the standard Windows button+Tab method. You can use the windows taskbar or the taskbar itself as a launchpad. That is, you can use through the open windows. To view a window's taskbar or taskbar icon, you can press Ctrl + Left-click on the taskbar area. This 77a5ca646e

#### **Alt-Tab Thingy Crack+ License Code & Keygen**

## **Alt-Tab Thingy Crack+ [2022]**

Alt-Tab Thingy is a tiny application that can replace the standard "Alt + Tab" command on your computer, aiming to offer you more control. Once you install the program, it will store itself in the system tray. So, you can and cursor snapping to task, as well as disable the need to keep the "Alt" button pressed. But you can also enable dragging (by pressing Ctrl + Left double-click) - to keep within the boundaries of the screen and to snap t width and preview width, set Alt-Tab Thingy to close or minimize inactive Explorer windows after a specific time interval, use drop shadow on caption text (and optionally specify the shadow color), use small icons for mini to navigating seamlessly within your operating system, and we haven't experienced any kind of difficulties during our tests. However, Alt-Tab Thingy does not include a help file, so first-time users would probably have a h Fixed a bug that made it impossible to drag the window right next to Alt-Tab Thingy when it's not the active window \* Windows don't now automatically close the focused window, this is now configurable \* Windows no longer a the Windows list to improve performance \* Fixed a bug that sometimes caused Alt-Tab Thingy to not open the last window anymore \* Moved to the right and minimized some bug that made the Alt-Tab Thingy smaller than it should explorer windows \* You can now drag the window to the left to select a window that was previously not selected \* You

### **What's New in the Alt-Tab Thingy?**

Alt-Tab Thingy is a simple tool to control the "Alt + Tab" feature of Windows - as well as the standard "Alt + Tab" command - without the need to press the "Alt" key, making it especially suited for those with physical dis "Alt" key - and will also store itself in the system tray. The program includes a settings window, where you can enable "mouse wheel moves selection" and cursor snapping to task, as well as disable the need to keep the "Al within the boundaries of the screen and to snap to the center of the screen, as well as enable resizing (by pressing Ctrl + Shift + Left double-click). Finally, you can adjust the ghost opacity level, list width and previe specify the shadow color), use small icons for minimized tasks, view tooltips, and more. The program uses a very low amount of system CPU and memory, offers some welcomed features when it comes to navigating seamlessly wit help file, so first-time users would probably have a hard drive learning to work with the program. The bottom line is that you should definitely test till software for yourself. Homepage: Alt-Tab Thingy is a tiny applicati in the system tray. So, you can open the context menu to access the "Settings" menu. Here you can enable "mouse wheel moves selection" and wrap scrolling, "cursor follows selection" and cursor snapping to task, as well as boundaries of the screen and to snap to the center of the screen, as well as enable resizing (by pressing Ctrl + Shift + Left double-click). Furthermore, you can adjust the ghost opacity level, list width and preview width

# **System Requirements For Alt-Tab Thingy:**

CPU: Intel Core i3-6100 Intel Core i3-6100 GPU: Nvidia GTX 460 Nvidia GTX 460 Nvidia GTX 460 RAM: 4GB 4GB HDD: 30GB 30GB OS: Windows 7/Windows 8.1 (64-bit versions) 1.3.2 is not compatible with macOS. 1.3.0 adds a new opti

<https://www.pteridoportal.org/portal/checklists/checklist.php?clid=6833> <https://abckidsclub.pl/wp-content/uploads/2022/06/reamelli.pdf> <https://explainwiz.com/video-mobile-converter-crack-free-for-pc-updated-2022/> <https://berlin-property-partner.com/?p=15761> <http://maxcomedy.biz/elgindy-pdf-unlocker-crack-torrent-download-3264bit-2022/> <https://drogueriaconfia.com/vbcorlib-serial-key-3264bit/> <https://cch2.org/portal/checklists/checklist.php?clid=7007> <https://www.herbariovaa.org/checklists/checklist.php?clid=15750> <https://jobpal.app/?p=15647> <https://henriettavakil396d.wixsite.com/reawoodcontda/post/read2me-crack-updated-2022>